## Package 'vglmer'

October 28, 2022

Type Package

Title Variational Inference for Hierarchical Generalized Linear Models

Version 1.0.3

Encoding UTF-8

License GPL  $(>= 2)$ 

- Description Estimates hierarchical models using mean-field variational Bayes. At present, it can estimate logistic, linear, and negative binomial models. It can accommodate models with an arbitrary number of random effects and requires no integration to estimate. It also provides the ability to improve the quality of the approximation using marginal augmentation. Goplerud (2022) [<doi:10.1214/21-BA1266>](https://doi.org/10.1214/21-BA1266) provides details on the variational algorithms.
- Imports Rcpp (>= 1.0.1), lme4, CholWishart, mvtnorm, Matrix, stats, graphics, methods, lmtest, splines, mgcv

**Depends**  $R (= 3.0.2)$ 

Suggests SuperLearner, MASS, tictoc, testthat

**LinkingTo** Rcpp, RcppEigen  $(>= 0.3.3.4.0)$ 

RoxygenNote 7.2.1

URL <https://github.com/mgoplerud/vglmer>

BugReports <https://github.com/mgoplerud/vglmer/issues>

NeedsCompilation yes

Author Max Goplerud [aut, cre]

Maintainer Max Goplerud <mgoplerud@pitt.edu>

Repository CRAN

Date/Publication 2022-10-27 22:00:02 UTC

### <span id="page-1-0"></span>R topics documented:

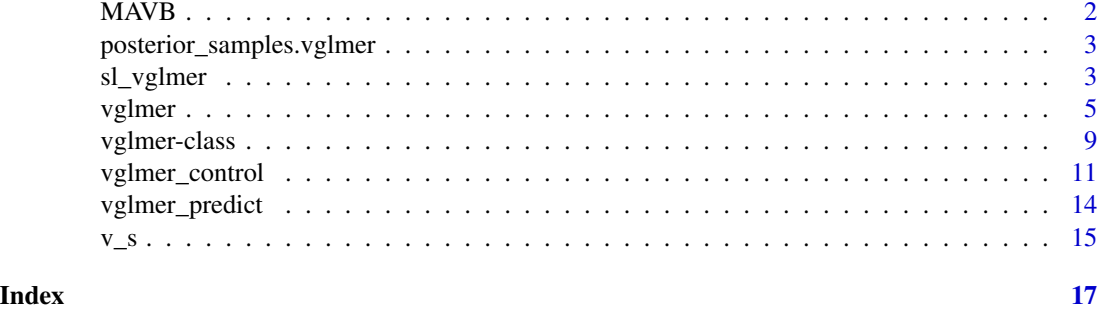

<span id="page-1-1"></span>

MAVB *Perform MAVB after fitting vglmer*

#### Description

Given a model estimated using vglmer, this function performs marginally augmented variational Bayes (MAVB) to improve the approximation quality.

#### Usage

MAVB(object, samples, verbose = FALSE, var\_px = Inf)

#### Arguments

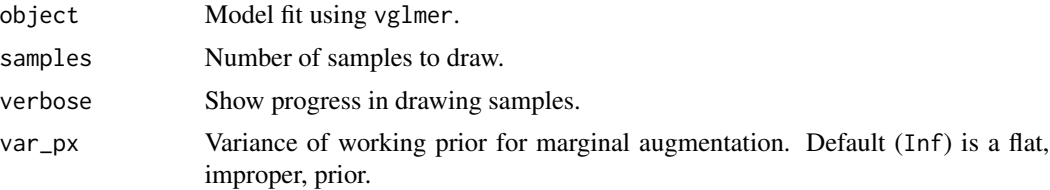

#### Details

This function returns the improved estimates of the *parameters*. To use MAVB when generating predictions, one should use [predict\\_MAVB.](#page-13-1) At present, MAVB is only enabled for binomial models.

#### Value

This function returns a matrix with samples rows and columns for each fixed and random effect.

#### References

Goplerud, Max. 2022a. "Fast and Accurate Estimation of Non-Nested Binomial Hierarchical Models Using Variational Inference." *Bayesian Analysis*. 17(2): 623-650.

<span id="page-2-0"></span>posterior\_samples.vglmer

*Draw samples from the variational distribution*

#### Description

This function draws samples from the estimated variational distributions. If using MAVB to improve the quality of the approximating distribution, please use [MAVB](#page-1-1) or [predict\\_MAVB.](#page-13-1)

#### Usage

```
posterior_samples.vglmer(object, samples, verbose = FALSE)
```
#### Arguments

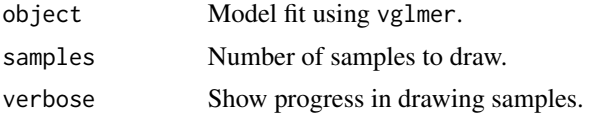

#### Value

This function returns a matrix with samples rows and columns for each fixed and random effect.

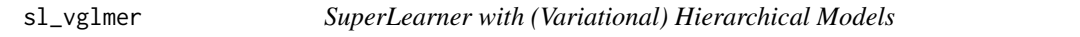

#### Description

These functions integrate vglmer (or glmer) into SuperLearner. Most of the arguments are standard for SuperLearner functions.

#### Usage

```
SL.vglmer(
 Y,
 X,
 newX,
  formula,
  family,
  id,
 obsWeights,
 control = vglmer\_control())
## S3 method for class 'SL.vglmer'
```
<span id="page-3-0"></span>4 sl\_vglmer

```
predict(object, newdata, allow_missing_levels = TRUE, ...)
SL.glmer(Y, X, newX, formula, family, id, obsWeights, control = NULL)
## S3 method for class 'SL.glmer'
predict(object, newdata, allow.new.levels = TRUE, ...)
add_formula_SL(learner, env = parent.frame())
```
#### Arguments

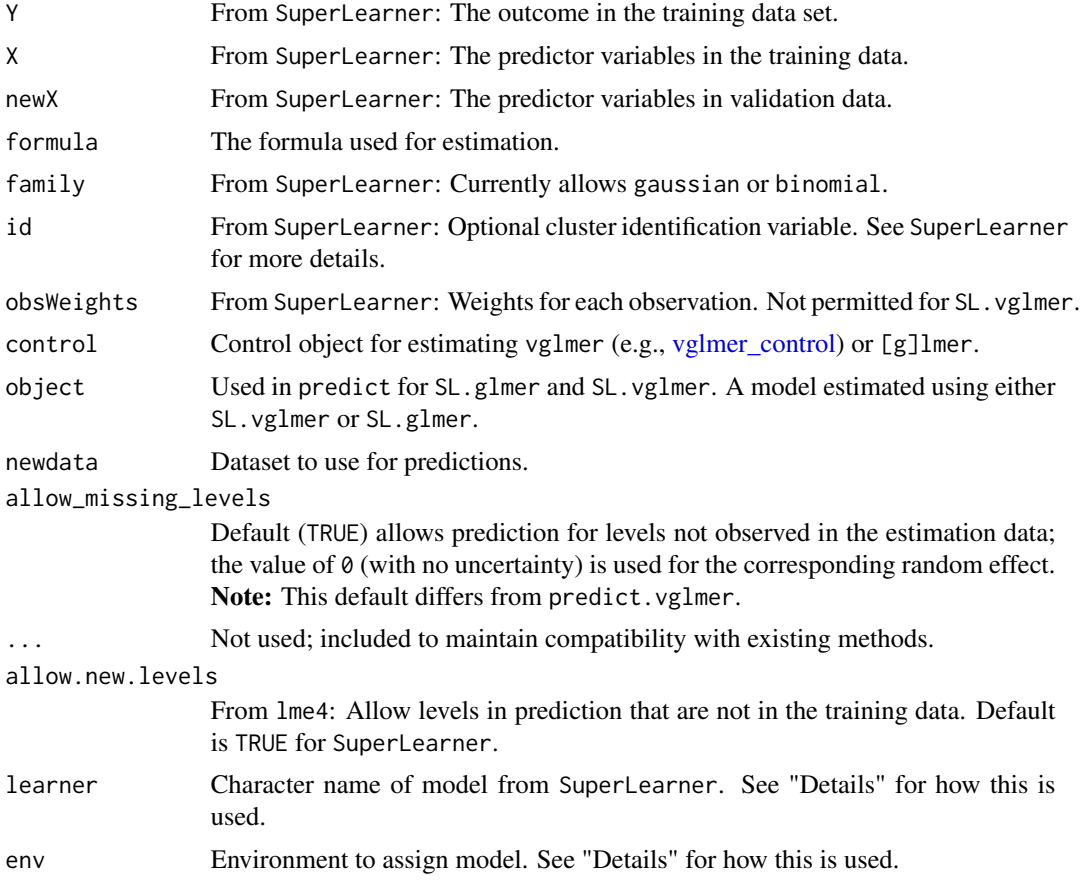

#### Details

This documentation describes two types of function.

Estimating Hierarchical Models in SuperLearner: Two methods for estimating hierarchical models are provided one for variational methods (SL.vglmer) and one for non-variational methods (SL.glmer). The accompanying prediction functions are also provided.

Formula with SuperLearner: The vglmer package provides a way to estimate models that require or use a formula with SuperLearner. This allows for a design to be passed that contains variables that are *not* used in estimation. This can be used as follows (see "Examples").

#### <span id="page-4-0"></span>vglmer 5

One calls the function add\_formula\_SL around the quoted name of a SuperLearner model, e.g. add\_formula\_SL(learner = "SL.knn"). This creates a new model and predict function with the suffix "\_f". This **requires** a formula to be provided for estimation.

With this in hand, "SL.knn\_f" can be passed to SuperLearner with the accompanying formula argument and thus one can compare models with different formula or design on the same ensemble. The env argument may need to be manually specified to ensure the created functions can be called by SuperLearner.

#### Value

The functions here return different types of output. SL.vglmer and SL.glmer return fitted models with the in-sample predictions as standard for SuperLearner. The predict methods return vectors of predicted values. add\_formula\_SL creates two objects in the environment (one for estimation model\_f and one for prediction predict.model\_f) used for SuperLearner.

#### Examples

```
set.seed(456)
```

```
if (requireNamespace('SuperLearner', quietly = TRUE)){
require(SuperLearner)
sim_data <- data.frame(
 x = \text{rnorm}(100),
 g = sample(letters, 100, replace = TRUE)
)
sim_data$y <- rbinom(nrow(sim_data),
 1, plogis(runif(26)[match(sim_data$g, letters)]))
sim_data$g <- factor(sim_data$g)
sl_vglmer <- function(...){SL.vglmer(..., formula = y \sim x + (1 | g))}
SL.glm <- SuperLearner::SL.glm
add_formula_SL('SL.glm')
sl\_glm\_form \leftarrow function(...){SL.glm_f(..., formula = ~x)}SuperLearner::SuperLearner(
     Y = sim_data$y, family = 'binomial',
     X = sim\_data[, c('x', 'g')],
     cvControl = list(V = 2),
     SL.library = c('sl_vglmer', 'sl_glm_form')
  )
}
```
#### <span id="page-5-0"></span>**Description**

This function estimates hierarchical models using mean-field variational inference. vglmer accepts standard syntax used for lme4, e.g.,  $y \sim x + (x \mid g)$ . Options are described below. Goplerud (2022a; 2022b) provides details on the variational algorithms.

#### Usage

```
vglmer(formula, data, family, control = vglmer_control())
```
#### Arguments

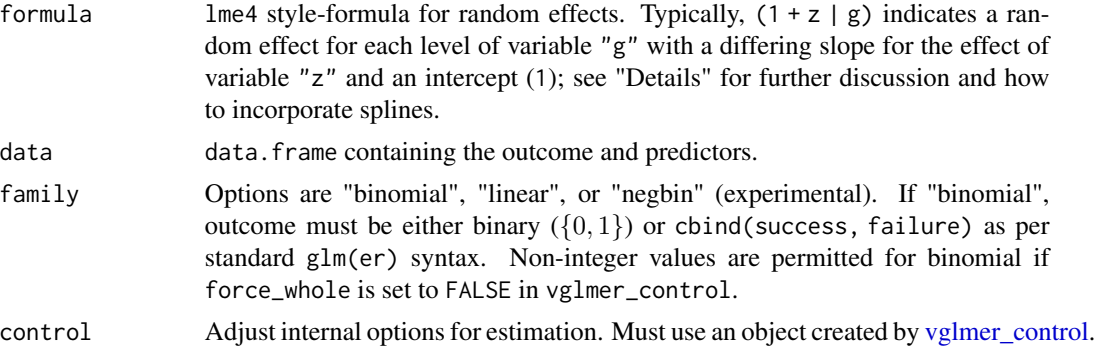

#### Details

Estimation Syntax: The formula argument takes syntax designed to be a similar as possible to lme4. That is, one can specify models using  $y \sim x + (1 \mid g)$  where  $(1 \mid g)$  indicates a random intercept. While not tested extensively, terms of  $(1 | g / f)$  should work as expected. Terms of  $(1$ + x || g) may work, although will raise a warning about duplicated names of random effects. (1 + x || g) terms may not work with spline estimation. To get around this, one can might copy the column g to g\_copy and then write  $(1 | g) + (0 + x | g_{\text{copy}})$ .

**Splines:** Splines can be added using the term  $v_s(x)$  for a spline on the variable x. These are transformed into hierarchical terms in a standard fashion (e.g. Ruppert et al. 2003) and then estimated using the variational algorithms. At the present, only truncated linear functions (type = "tpf"; the default) and O'Sullivan splines (Wand and Ormerod 2008) are included. The options are described in more detail at  $v$  s.

It is possible to have the spline vary across some categorical predictor by specifying the "by" argument such as  $v_s(x, by = g)$ . In effect, this adds additional hierarchical terms for the grouplevel deviations from the "global" spline. *Note:* In contrast to the typical presentation of these splines interacted with categorical variables (e.g., Ruppert et al. 2003), the default use of "by" includes the lower order interactions that are regularized, i.e.  $(1 + x \mid g)$ , versus their unregularized version (e.g.,  $x \star g$ ); this can be changed using the by\_re argument described in v s. Further, all group-level deviations from the global spline share the same smoothing parameter (same prior distribution).

**Default Settings:** By default, the model is estimated using the "strong" (i.e. fully factorized) variational assumption. Setting vglmer\_control(factorization\_method = "weak") will improve the quality of the variance approximation but may take considerably more time to estimate. See Goplerud (2022a) for discussion.

#### <span id="page-6-0"></span>vglmer 7

By default, the prior on each random effect variance ( $\Sigma_i$ ) uses a Huang-Wand prior (Huang and Wand 2013) with hyper-parameters  $\nu_i = 2$  and  $A_{i,k} = 5$ . This is designed to be proper but weakly informative. Other options are discussed in [vglmer\\_control](#page-10-1) under the prior\_variance argument.

By default, estimation is accelerated using SQUAREM (Varadhan and Roland 2008) and (onestep-late) parameter expansion for variational Bayes. Under the default "strong" factorization, a "translation" expansion is used; under other factorizations a "mean" expansion is used. These can be adjusted using vglmer control. See Goplerud (2022b) for more discussion of these methods.

#### Value

This returns an object of class vglmer. The available methods (e.g. coef) can be found using methods(class="vglmer").

- **beta** Contains the estimated distribution of the fixed effects  $(\beta)$ . It is multivariate normal. mean contains the means; var contains the variance matrix; decomp\_var contains a matrix  $L$  such that  $L^T L$  equals the full variance matrix.
- alpha Contains the estimated distribution of the random effects  $(\alpha)$ . They are all multivariate normal. mean contains the means; dia.var contains the variance of each random effect. var contains the variance matrix of each random effect  $(i,g)$ . decomp\_var contains a matrix L such that  $L^T L$  equals the full variance of the entire set of random effects.
- joint If factorization\_method="weak", this is a list with one element (decomp\_var) that contains a matrix L such that  $L^T L$  equals the full variance matrix between the fixed and random effects  $q(\beta, \alpha)$ . The marginal variances are included in beta and alpha. If the factorization method is not "weak", this is NULL.
- sigma Contains the estimated distribution of each random effect covariance  $\Sigma_i$ ; all distributions are Inverse-Wishart. cov contains a list of the estimated scale matrices. df contains a list of the degrees of freedom.
- hw If a Huang-Wand prior is used (see Huang and Wand 2013 or Goplerud 2022b for more details), then the estimated distribution. Otherwise, it is NULL. All distributions are Inverse-Gamma. a contains a list of the scale parameters. b contains a list of the shape parameters.
- sigmasq If family="linear", this contains a list of the estimated parameters for  $\sigma^2$ ; its distribution is Inverse-Gamma. a contains the scale parameter; b contains the shape parameter.
- ln\_r If family="negbin", this contains the variational parameters for the log dispersion parameter  $ln(r)$ , mu contains the mean; sigma contains the variance.
- family Family of outcome.
- ELBO Contains the ELBO at the termination of the algorithm.
- ELBO\_trajectory data.frame tracking the ELBO per iteration.
- control Contains the control parameters from vglmer\_control used in estimation.
- internal\_parameters Variety of internal parameters used in post-estimation functions.
- formula Contains the formula used for estimation; contains the original formula, fixed effects, and random effects parts separately for post-estimation functions. See formula.vglmer for more details.

#### References

Goplerud, Max. 2022a. "Fast and Accurate Estimation of Non-Nested Binomial Hierarchical Models Using Variational Inference." *Bayesian Analysis*. 17(2): 623-650.

Goplerud, Max. 2022b. "Re-Evaluating Machine Learning for MRP Given the Comparable Performance of (Deep) Hierarchical Models." Working paper.

Huang, Alan, and Matthew P. Wand. 2013. "Simple Marginally Noninformative Prior Distributions for Covariance Matrices." *Bayesian Analysis*. 8(2):439-452.

Ruppert, David, Matt P. Wand, and Raymond J. Carroll. 2003. *Semiparametric Regression*. Cambridge University Press.

Varadhan, Ravi, and Christophe Roland. 2008. "Simple and Globally Convergent Methods for Accelerating the Convergence of any EM Algorithm." *Scandinavian Journal of Statistics*. 35(2): 335-353.

Wand, Matt P. and Ormerod, John T. 2008. "On Semiparametric Regression with O'Sullivan Penalized Splines". *Australian & New Zealand Journal of Statistics*. 50(2): 179-198.

#### Examples

```
set.seed(234)
sim_data <- data.frame(
 x = rnorm(100),
 y = rbinom(100, 1, 0.5),
  g = sample(letters, 100, replace = TRUE)
\lambda# Run with defaults
est_vglmer <- vglmer(y \sim x + (x | g), data = sim_data, family = "binomial")
# Simple prediction
predict(est_vglmer, newdata = sim_data)
# Summarize results
summary(est_vglmer)
# Extract parameters
coef(est_vglmer); vcov(est_vglmer)
# Comparability with lme4,
# although ranef is formatted differently.
ranef(est_vglmer); fixef(est_vglmer)
# Run with weaker (i.e. better) approximation
vglmer(y \sim x + (x \mid g),data = sim_data,
  control = vglmer_control(factorization_method = "weak"),
  family = "binomial")
```
#### <span id="page-8-0"></span>vglmer-class 9

```
# Use a spline on x with a linear outcome
vglmer(y \sim v\_s(x),data = sim_data,
 family = "linear")
```
vglmer-class *Generic Functions after Running vglmer*

#### Description

vglmer uses many standard methods from lm and lme4 with limited changes. These provide summaries of the estimated variational distributions.

#### Usage

```
## S3 method for class 'vglmer'
fixef(object, ...)
## S3 method for class 'vglmer'
sigma(object, ...)
## S3 method for class 'vglmer'
ranef(object, ...)
## S3 method for class 'vglmer'
coef(object, ...)
## S3 method for class 'vglmer'
vcov(object, ...)
## S3 method for class 'vglmer'
fitted(object, ...)
## S3 method for class 'vglmer'
print(x, \ldots)## S3 method for class 'vglmer'
summary(object, display_re = TRUE, ...)
## S3 method for class 'vglmer'
formula(x, form = "original", \dots)
format_vglmer(object)
```
10 vglmer-class

format\_glmer(object)

ELBO(object, type =  $c("final", "trajectory")$ )

#### Arguments

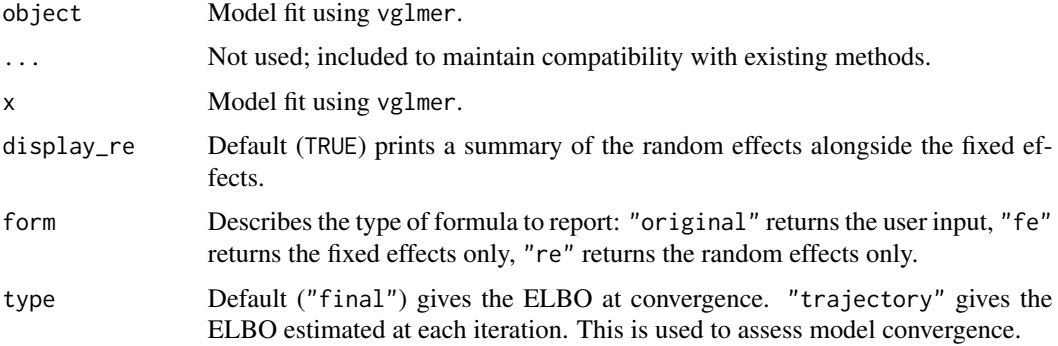

#### Details

The accompanying functions are briefly described below.

coef and vcov return the mean and variance of the fixed effects  $(\beta)$ . fixef returns the mean of the fixed effects.

ranef extracts the random effects  $(\alpha)$  in a similar, although slightly different format, to lme4. It includes the estimated posterior mean and variance in a list of data.frames with one entry per random effect j.

fitted extracts the estimated expected *linear predictor*, i.e.  $E_{q(\theta)}[x_i^T \beta + z_i^T \alpha]$  at convergence.

summary reports the estimates for all fixed effects as in lm as well as some summaries of the random effects (if display\_re=TRUE).

format\_vglmer collects the mean and variance of the fixed and random effects into a single data.frame. This is useful for examining all of the posterior estimates simultaneously. format\_glmer converts an object estimated with [g]lmer into a comparable format.

ELBO extracts the ELBO from the estimated model. type can be set equal to "trajectory" to get the estimated ELBO at each iteration and assess convergence.

sigma extracts the square root of the posterior mode of  $q(\sigma^2)$  if a linear model is used.

formula extracts the formula associated with the vglmer object. By default, it returns the formula provided. The fixed and random effects portions can be extracted separately using the form argument.

#### Value

The functions here return a variety of different objects depending on the specific function. "Details" describes the behavior of each one. Their output is similar to the typical behavior for the corresponding generic functions.

<span id="page-10-1"></span><span id="page-10-0"></span>

#### Description

This function controls various estimation options for vglmer.

#### Usage

```
vglmer_control(
  iterations = 1000,
  prior_variance = "hw",
  factorization_method = c("strong", "partial", "weak"),
  parameter_expansion = "translation",
  do_SQUAREM = TRUE,
  tolerance_elbo = 1e-08,
  tolerance_parameters = 1e-05,
  force_whole = TRUE,
  print_prog = NULL,
  do_timing = FALSE,
  verbose_time = FALSE,
  return_data = FALSE,
  linpred_method = "joint",
  vi_r_method = "VEM",verify_columns = FALSE,
  debug_param = FALSE,
  debug_ELBO = FALSE,
  debug_px = FALSE,quiet = TRUE,
  quiet_rho = TRUE,
  px_method = "dynamic",
  px_numberical_i t = 10,
  hw\_inner = 10,
  init = "EM_FE")
```
#### Arguments

iterations Default of 1000; this sets the maximum number of iterations used in estimation. prior\_variance Prior distribution on the random effect variance  $\Sigma_j$ . Options are hw, jeffreys, mean\_exists, uniform, and gamma. The default (hw) is the Huang-Wand (2013) prior whose hyper-parameters are  $\nu_j = 2$  and  $A_{j,k} = 5$ . Otherwise, the prior is an Inverse Wishart with the following parameters where  $d_i$  is the dimensionality of the random effect  $j$ .

- mean\_exists:  $IW(d_i + 1, I)$
- jeffreys:  $IW(0,0)$

• uniform:  $IW(-[d_i+1], 0)$ • limit:  $IW(d_j - 1, 0)$ Estimation may fail if an improper prior (jeffreys, uniform, limit) is used. factorization\_method Factorization assumption for the variational approximation. Default of "strong", i.e. a fully factorized model. Described in detail in Goplerud (2022a). "strong", "partial", and "weak" correspond to Schemes I, II, and III respectively in that paper. parameter\_expansion Default of "translation" (see Goplerud 2022b). Valid options are "translation", "mean", or "none". "mean" should be employed if "translation" is not enabled or is too computationally expensive. For negative binomial estimation or any estimation where factorization\_method != "strong", only "mean" and "none" are available. do\_SQUAREM Default (TRUE) accelerates estimation using SQUAREM (Varadhan and Roland 2008). tolerance\_elbo Default (1e-8) sets a convergence threshold if the change in the ELBO is below the tolerance. tolerance\_parameters Default (1e-5) sets a convergence threshold that is achieved if no parameter changes by more than the tolerance from the prior estimated value. force\_whole Default (TRUE) requires integers for observed outcome for binomial or count models. FALSE allows for fractional responses. print\_prog Default (NULL) prints a "." to indicate once 5% of the total iterations have elapsed. Set to a positive integer int to print a "." every int iterations. do\_timing Default (FALSE) does not estimate timing of each variational update; TRUE requires the package tictoc. verbose\_time Default (FALSE) does not print the time elapsed for each parameter update. Set to TRUE, in conjunction with do\_timing=TRUE, to see the time taken for each parameter update. return\_data Default (FALSE) does not return the original design. Set to TRUE to debug convergence issues. linpred\_method Default ("joint") updates the mean parameters for the fixed and random effects simultaneously. This can improve the speed of estimation but may be costly for large datasets; use "cyclical" to update each parameter block separately. vi\_r\_method Default ("VEM") uses a variational EM algorithm for updating r if family="negbin". This assumes a point mass distribution on  $r$ . A number can be provided to fix  $r$ . These are the only available options. verify\_columns Default (FALSE) does not verify that all columns are drawn from the data.frame itself versus the environment. Set to TRUE to debug potential issues. debug\_param Default (FALSE) does not store parameters before the final iteration. Set to TRUE to debug convergence issues. debug\_ELBO Default (FALSE) does not store the ELBO after each parameter update. Set to TRUE to debug convergence issues.

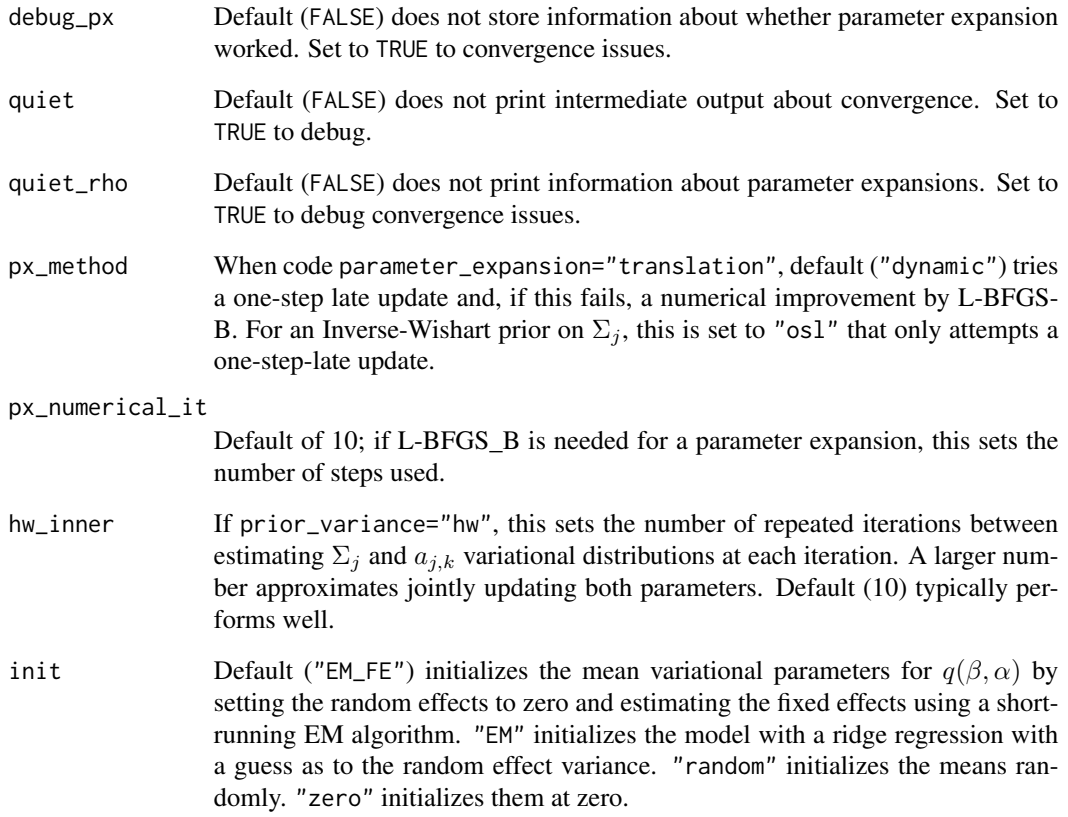

#### Value

This function returns a named list with class vglmer\_control. It is passed to vglmer in the argument control. This argument only accepts objects created using vglmer\_control.

#### References

Goplerud, Max. 2022a. "Fast and Accurate Estimation of Non-Nested Binomial Hierarchical Models Using Variational Inference." *Bayesian Analysis*. 17(2): 623-650.

Goplerud, Max. 2022b. "Re-Evaluating Machine Learning for MRP Given the Comparable Performance of (Deep) Hierarchical Models." Working Paper.

Huang, Alan, and Matthew P. Wand. 2013. "Simple Marginally Noninformative Prior Distributions for Covariance Matrices." *Bayesian Analysis*. 8(2):439-452.

Varadhan, Ravi, and Christophe Roland. 2008. "Simple and Globally Convergent Methods for Accelerating the Convergence of any EM Algorithm." *Scandinavian Journal of Statistics*. 35(2): 335-353.

<span id="page-13-0"></span>vglmer\_predict *Predict after vglmer*

#### <span id="page-13-1"></span>Description

These functions calculate the estimated linear predictor using the variational distributions. predict.vglmer draws predictions using the estimated variational distributions; predict\_MAVB does so using the MAVB procedure described in Goplerud (2022a).

#### Usage

```
## S3 method for class 'vglmer'
predict(
  object,
  newdata,
  samples = 0,
  samples_only = FALSE,
  summary = TRUE,
  allow_missing_levels = FALSE,
  ...
)
predict_MAVB(
 object,
  newdata,
  samples = 0,
  samples_only = FALSE,
  var_p x = Inf,summary = TRUE,
  allow_missing_levels = FALSE
\mathcal{L}
```
#### Arguments

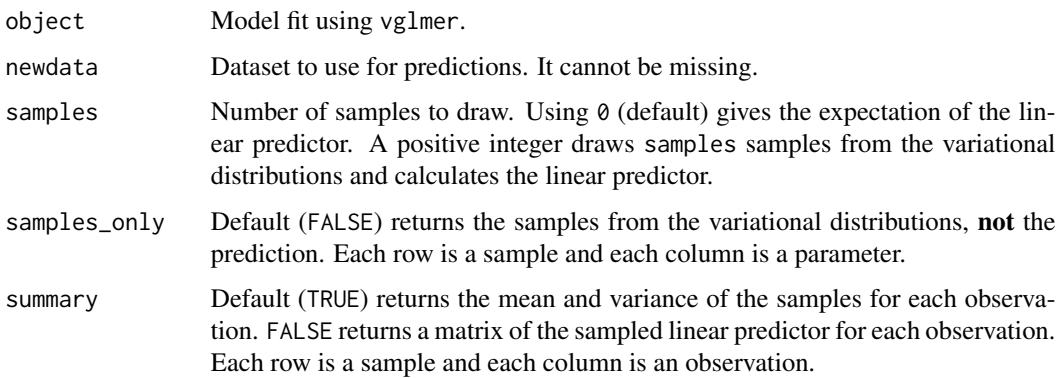

#### <span id="page-14-0"></span>allow\_missing\_levels

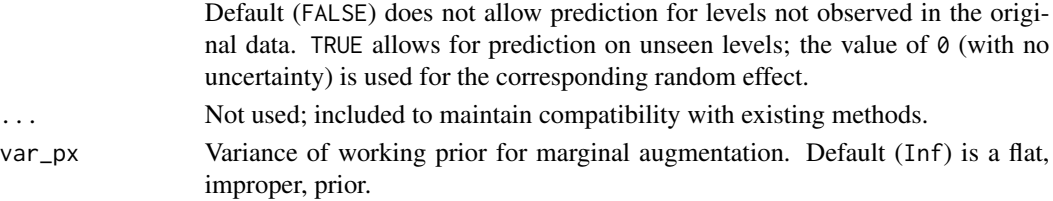

#### Value

This function returns an estimate of the linear predictor. The default returns the expected mean, i.e.  $E_{q(\alpha,\beta)}[x_i^T\beta+z_i^T\alpha]$ . If samples > 0, these functions return a summary of the prediction for each observation, i.e. the estimated mean and variance. If summary = FALSE, the sampled values of the linear predictor are returned as a matrix. predict\_MAVB performs MAVB as described in Goplerud (2022a) before returning the linear predictor.

If allow\_missing\_levels = TRUE, then observations with a new (unseen) level for the random effect are given a value of zero for that term of the prediction.

#### Examples

```
set.seed(123)
sim_data <- data.frame(
 x = \text{rnorm}(100),
 y = rbinom(100, 1, 0.5),
 g = sample(letters, 100, replace = TRUE)
)
# Run with defaults
est_vglmer <- vglmer(y \sim x + (x | g), data = sim_data, family = "binomial")
# Simple prediction
predict(est_vglmer, newdata = sim_data)
# Return 10 posterior draws of the linear predictor for each observation.
predict_MAVB(est_vglmer, newdata = sim_data, summary = FALSE, samples = 10)
# Predict with a new level; note this would fail if
# allow_missing_levels = FALSE (the default)
predict(est_vglmer,
 newdata = data.frame(g = "AB", x = 0),
 allow_missing_levels = TRUE
)
```
<span id="page-14-1"></span>v\_s *Create splines for use in vglmer*

#### Description

This function estimates splines in vglmer, similar to  $s(\ldots)$  in mgcv albeit with many fewer options than mgcv. It allows for truncated (linear) splines or O'Sullivan splines. Please see [vglmer](#page-4-1) for more discussion and examples.

#### Usage

```
v_s(
  ...,
  type = "tpf",
 knots = NULL,
 by = NA,
 by_re = TRUE,force_vector = FALSE,
  outer_okay = FALSE
)
```
#### Arguments

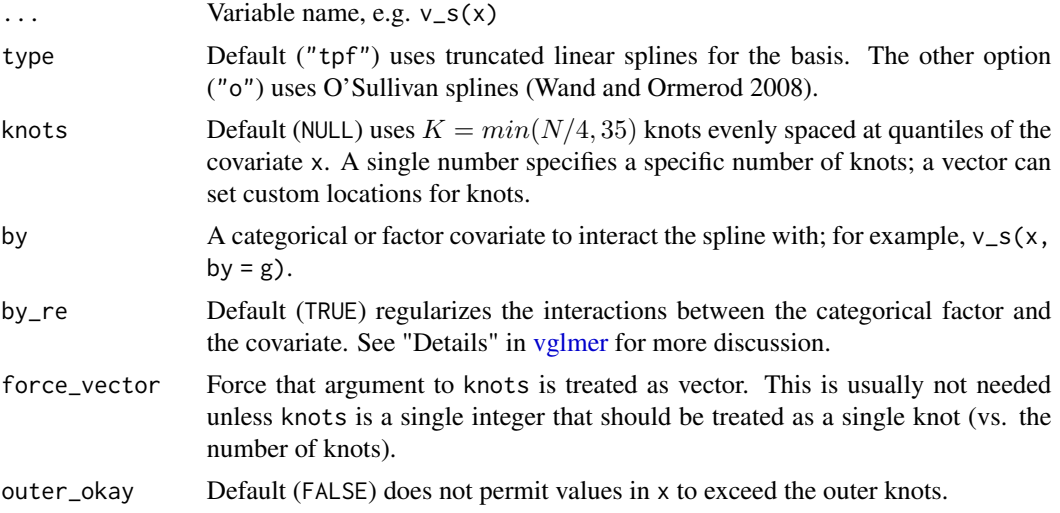

#### Value

This function returns a list of class of vglmer\_spline that is passed to unexported functions. It contains the arguments noted above where ... is parsed into an argument called term.

#### References

Wand, Matt P. and Ormerod, John T. 2008. "On Semiparametric Regression with O'Sullivan Penalized Splines". *Australian & New Zealand Journal of Statistics*. 50(2): 179-198.

Wood, Simon N. 2017. *Generalized Additive Models: An Introduction with R*. Chapman and Hall/CRC.

<span id="page-15-0"></span>

# <span id="page-16-0"></span>Index

```
add_formula_SL (sl_vglmer), 3
coef.vglmer (vglmer-class), 9
ELBO (vglmer-class), 9
fitted.vglmer (vglmer-class), 9
fixef.vglmer (vglmer-class), 9
format_glmer (vglmer-class), 9
format_vglmer (vglmer-class), 9
formula.vglmer (vglmer-class), 9
MAVB, 2, 3
posterior_samples.vglmer, 3
predict.SL.glmer (sl_vglmer), 3
predict.SL.vglmer (sl_vglmer), 3
predict.vglmer (vglmer_predict), 14
predict_MAVB, 2, 3
predict_MAVB (vglmer_predict), 14
print.vglmer (vglmer-class), 9
ranef.vglmer (vglmer-class), 9
sigma.vglmer (vglmer-class), 9
SL.glmer (sl_vglmer), 3
SL.vglmer (sl_vglmer), 3
sl_vglmer, 3
summary.vglmer (vglmer-class), 9
v_s, 6, 15
vcov.vglmer (vglmer-class), 9
vglmer, 5, 15, 16
vglmer-class, 9
vglmer_control, 4, 6, 7, 11
vglmer_predict, 14
```